# Cheatography

## Numeric Formats Cheat Sheet by Matthew [Perryman](http://www.cheatography.com/pezmat/) (PezMat) via [cheatography.com/26431/cs/7969/](http://www.cheatography.com/pezmat/cheat-sheets/numeric-formats)

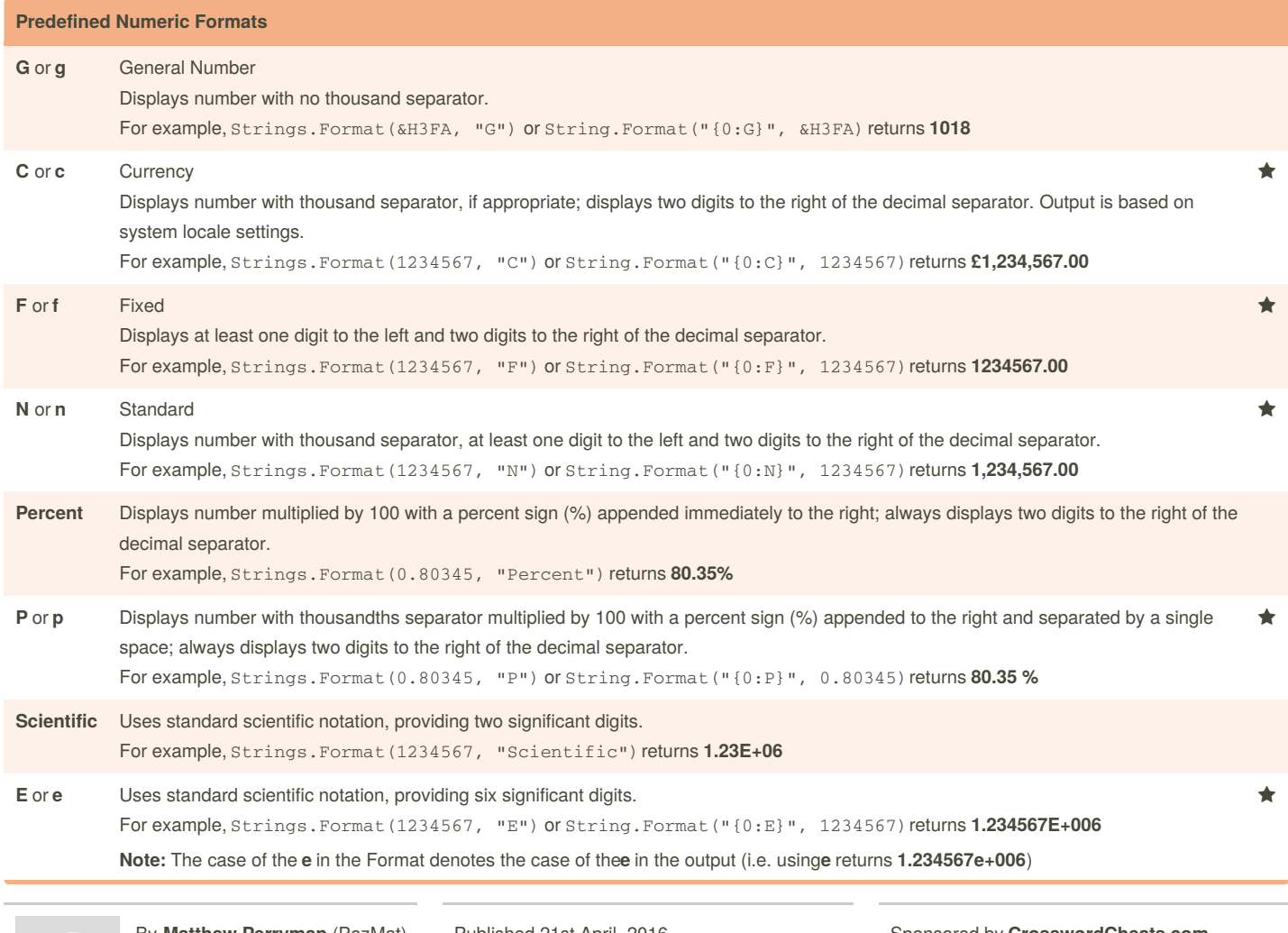

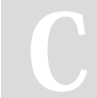

By **Matthew Perryman** (PezMat) [cheatography.com/pezmat/](http://www.cheatography.com/pezmat/)

Published 21st April, 2016. Last updated 28th April, 2016. Page 1 of 4.

Sponsored by **CrosswordCheats.com** Learn to solve cryptic crosswords! <http://crosswordcheats.com>

# Cheatography

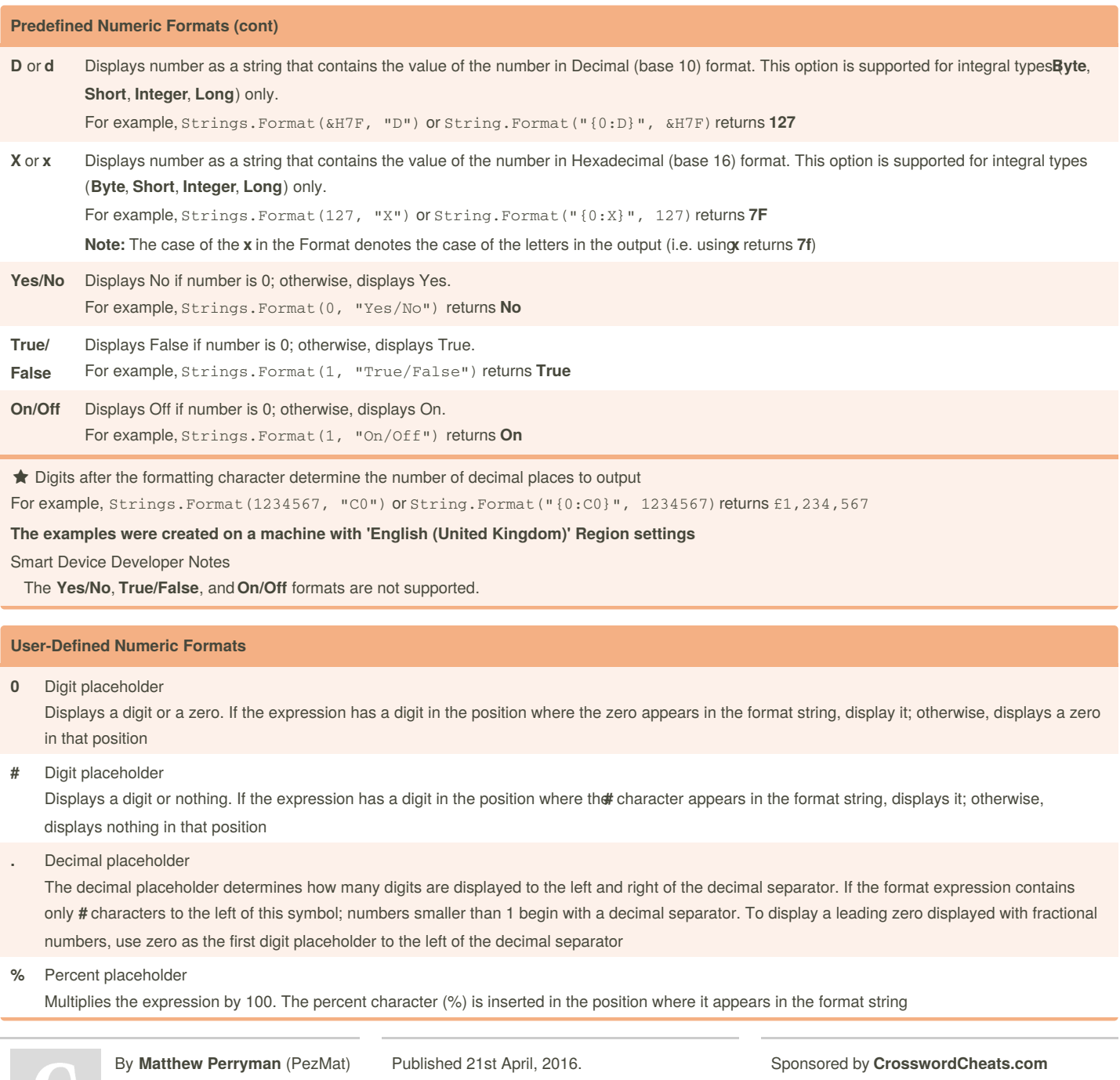

[cheatography.com/pezmat/](http://www.cheatography.com/pezmat/)

Last updated 28th April, 2016. Page 2 of 4.

Learn to solve cryptic crosswords! <http://crosswordcheats.com>

## **User-Defined Numeric Formats (cont) ,** Thousand separator

The thousand separator separates thousands from hundreds within a number that has four or more places to the left of the decimal separator. Standard use of the thousand separator is specified if the format contains a thousand separator surrounded by digit placeholders (**0** or **#**) For example, consider the three following format strings:

- "#,0.", which uses the thousands separator to format the number 100 million as the string "100,000,000"
- "#0,.", which uses scaling by a factor of one thousand to format the number 100 million as the string "100000"
- "#,0,.", which uses the thousands separator and scaling by one thousand to format the number 100 million as the string "100,000"

### **:** Time separator

In some locales, other characters may be used to represent the time separator. The time separator separates hours, minutes, and seconds when time values are formatted. The actual character used as the time separator in formatted output is determined by your system settings

### **/** Date separator

In some locales, other characters may be used to represent the date separator. The date separator separates the day, month, and year when date values are formatted. The actual character used as the date separator in formatted output is determined by your system settings

#### **E-**, Scientific format

- **E+**, If the format expression contains at least one digit placeholder (**0** or **#**) to the left of **E-**, **E+**, **e-** or **e+**, the number is displayed in scientific format andE
- **e**or e is inserted between the number and its exponent. The number of digit placeholders to the left determines the number of digits in the exponent.
- or Use **E-** or **e-** to place a minus sign next to negative exponents. Use**E+** or **e+** to place a minus sign next to negative exponents and a plus sign next to
- **e+** positive exponents. You must also include digit placeholders to the right of this symbol to get correct formatting
- **-**, Literal characters
- **+**, These characters are displayed exactly as typed in the format string. To display a character other than one of those listed, precede it with a
- **\$**, , backslash (*\*\**) or enclose it in double quotation marks (" ")
- **(**,
- or **)**

By **Matthew Perryman** (PezMat) [cheatography.com/pezmat/](http://www.cheatography.com/pezmat/)

Published 21st April, 2016. Last updated 28th April, 2016. Page 3 of 4.

Sponsored by **CrosswordCheats.com** Learn to solve cryptic crosswords! <http://crosswordcheats.com>

## Cheatography

## **User-Defined Numeric Formats (cont)**

**\** Displays the next character in the format string. To display a character that has special meaning as a literal character, precede it with a backslash (**\** ). The backslash itself isn't displayed. Using a backslash is the same as enclosing the next character in double quotation marks. To display a backslash, use two backslashes (**\\** )

Examples of characters that can't be displayed as literal characters are the date-formatting and time-formatting characters (**a**, **c**, **d**, **h**, **m**, **n**, **p**, **q**, **s**,

- t, w, y, / and :), the numeric-formatting characters (#, 0, %, E, e, comma and period), and the string-formatting characters (@, &, <, > and !)
- ("*ABC*") Displays the string inside the double quotation marks (" "). To include a string in the style argument from within code, you must use Chr(34) to enclose the text (34 is the character code for a quotation mark ("))

### **Source**

## [Strings.Format](https://msdn.microsoft.com/en-us/library/microsoft.visualbasic.strings.format(v=vs.110).aspx) Method

By **Matthew Perryman** (PezMat) [cheatography.com/pezmat/](http://www.cheatography.com/pezmat/)

Published 21st April, 2016. Last updated 28th April, 2016. Page 4 of 4.

Sponsored by **CrosswordCheats.com** Learn to solve cryptic crosswords! <http://crosswordcheats.com>